2011 VFP 7 PDF and the set of the set of the set of the set of the set of the set of the set of the set of the set of the https://www.100test.com/kao\_ti2020/646/2021\_2022\_2011\_E5\_B9\_ B4\_E8\_AE\_A1\_c97\_646988.htm  $VFP$ 

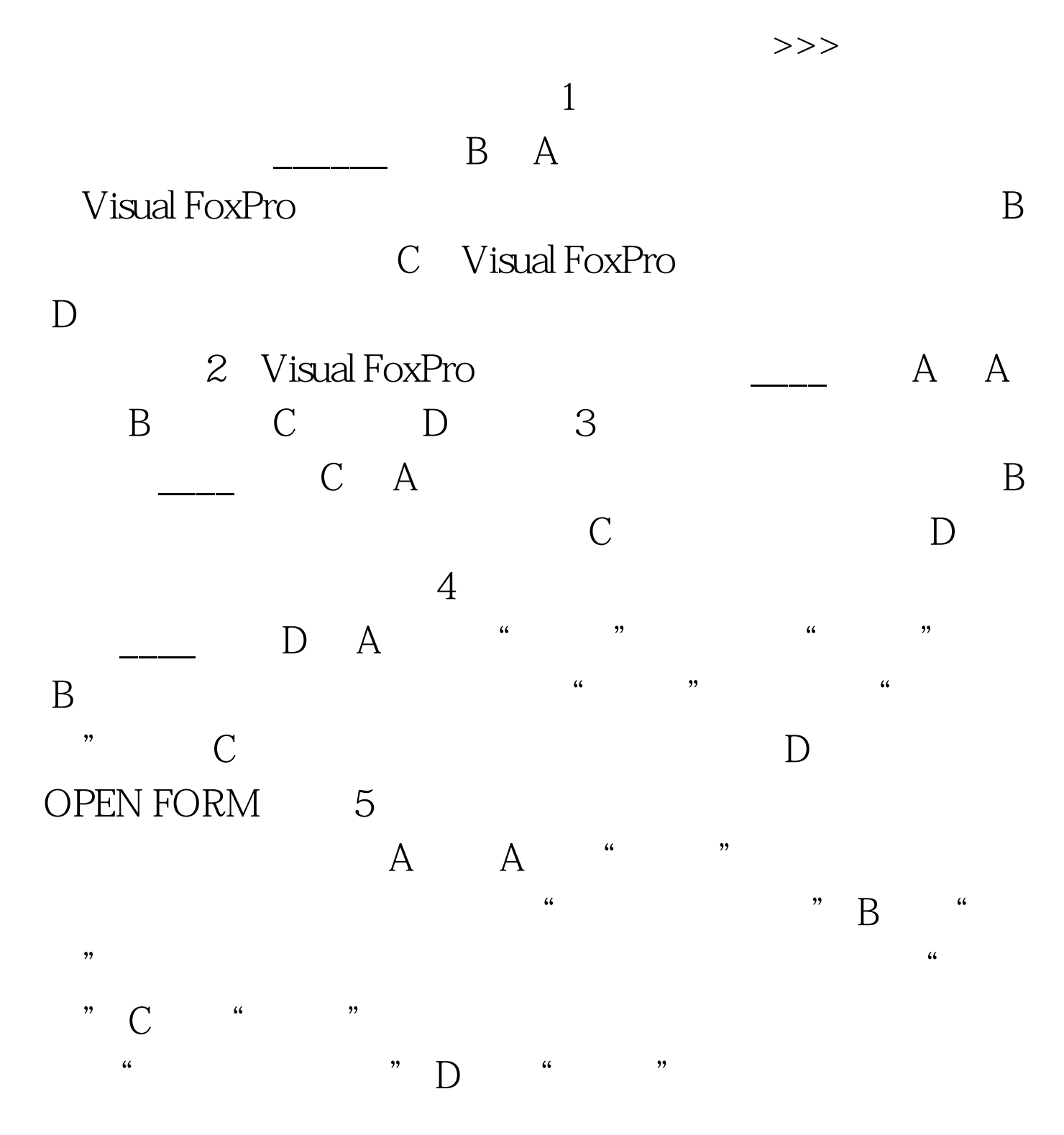

 $\cdot$  , and  $\cdot$  , and  $\cdot$  ,  $\cdot$  ,  $\cdot$ B. A. Ctrl B. Shift C. A1t D. Tab 7  $\overline{\phantom{a}}$  C A. B.  $\hskip 10mm \text{C}$  $D$  $8$  $\frac{1}{\sqrt{1-\frac{1}{\sqrt{1-\frac{1$ Caption B A1ignment Name C Caption Name D Alignment Caption A 9. Visual FoxPro Default 属性值为.T.的命令按钮为\_\_\_\_按钮(C) A.确定 B.否  $C$  D. D.  $10$ <sub>\_\_\_\_</sub> A. A. Enabled B. Visible C. Cancel D. Default 11. PasswordChar A. A. A. B. C. D. 12. InputMask  $\qquad \qquad \qquad \Box$  (D) A. 的字符还是显示占位符 B,返回文本的当前内容 C.一个字  $D \hspace{1.5cm} 13$  $\frac{1}{\sqrt{1-\frac{1}{\sqrt{1-\frac{1$  $C$  D.A,B,C 14.  $[Tab]$   $\qquad \qquad$   $\qquad \qquad$  A. A. AllowTabs B. HideSelection C. ReadOnly D. ScrollBars 15. MyForm C A MyForm Parent BackColor RGB(0 255 O) B THISFORM BackColor RGB(0, 255, 0) C. THIS. Parent. BackColor RGB(0)

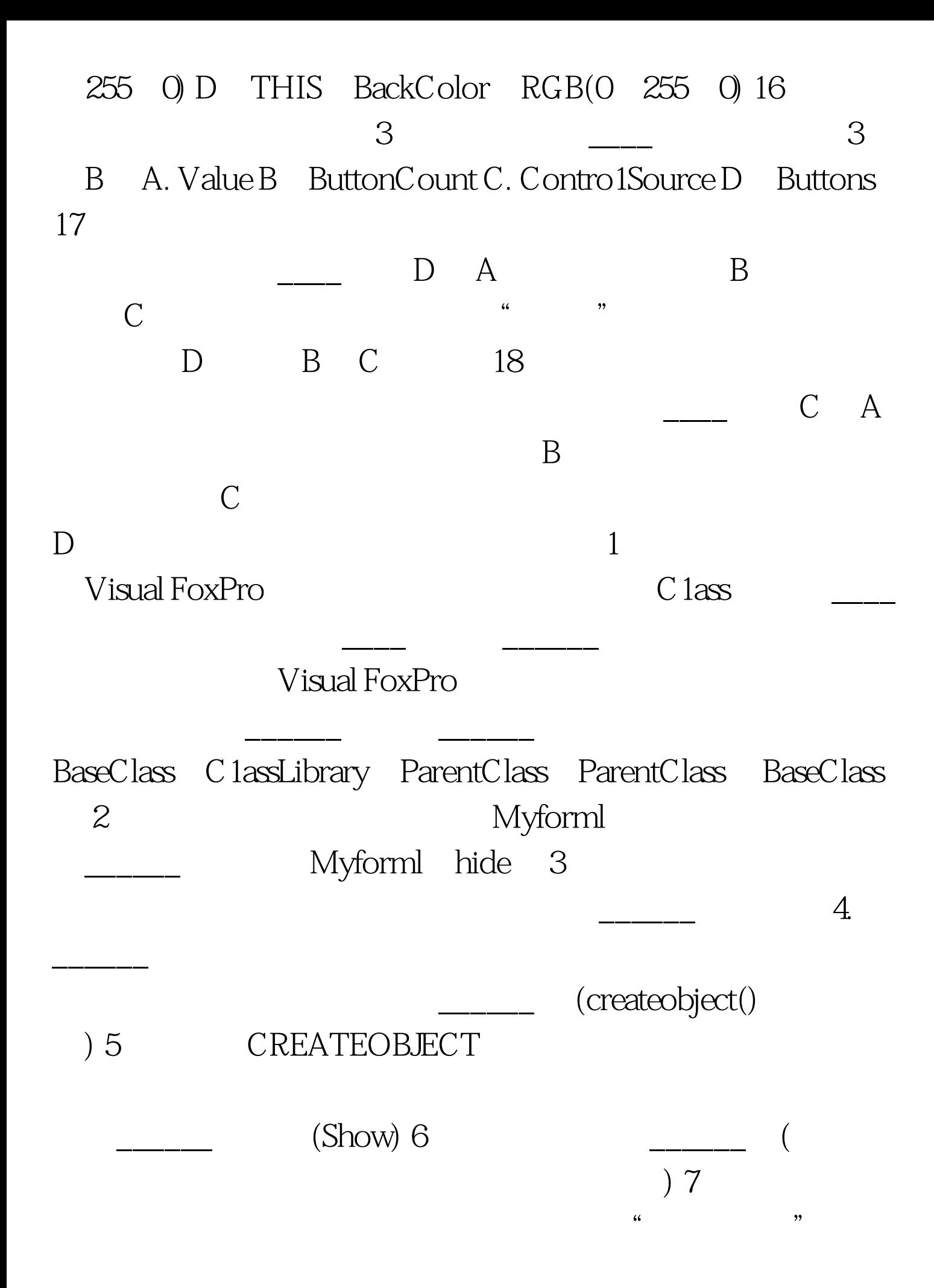

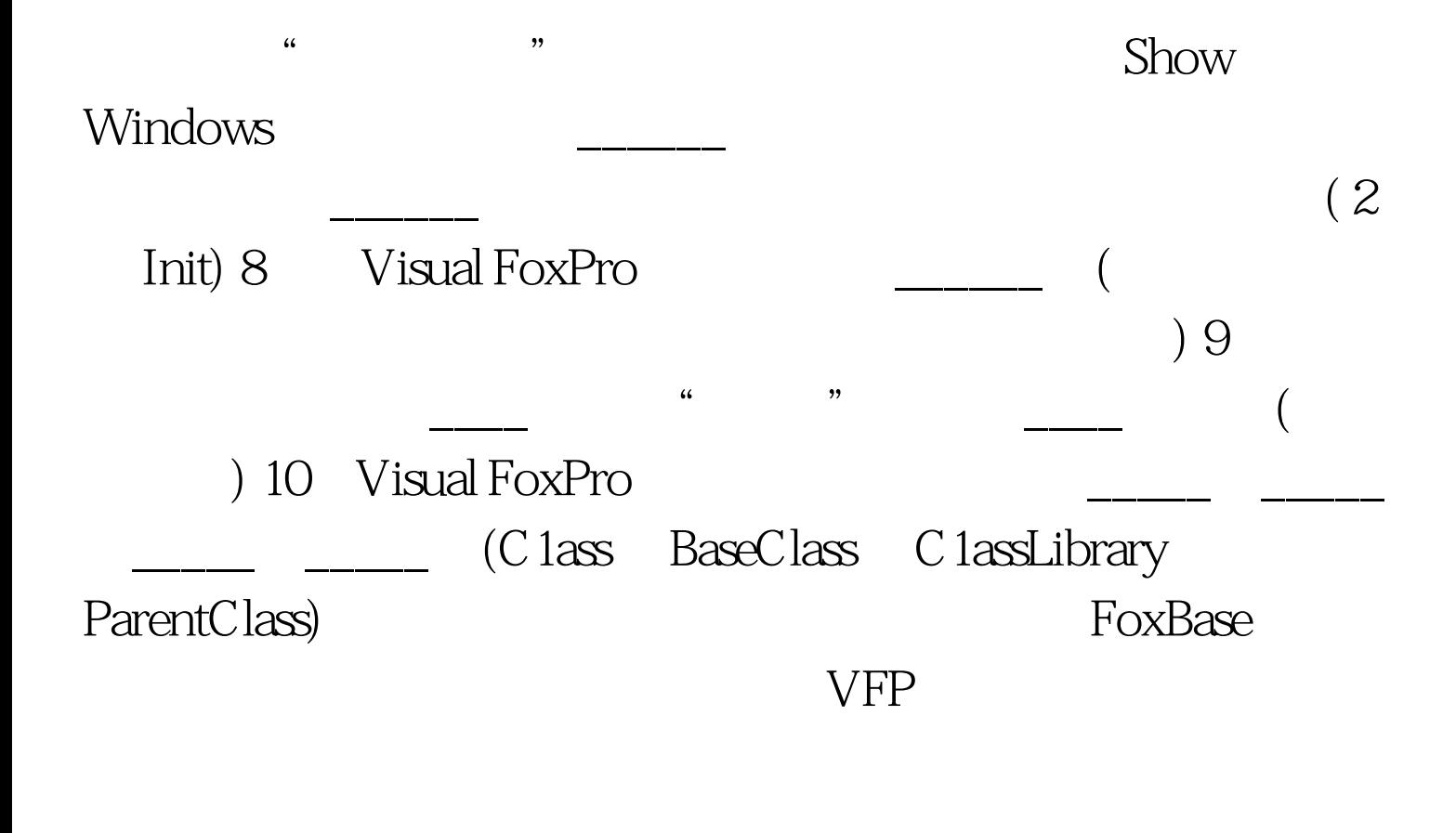

际考题。 编辑推荐: 2010年全国计算机二级考试各科模拟试 vFP 2010 VFP 100Test www.100test.com